# **rtd.calculator**

*Release 0.1.0*

**HuCorp**

**Mar 22, 2022**

# **CONTENTS:**

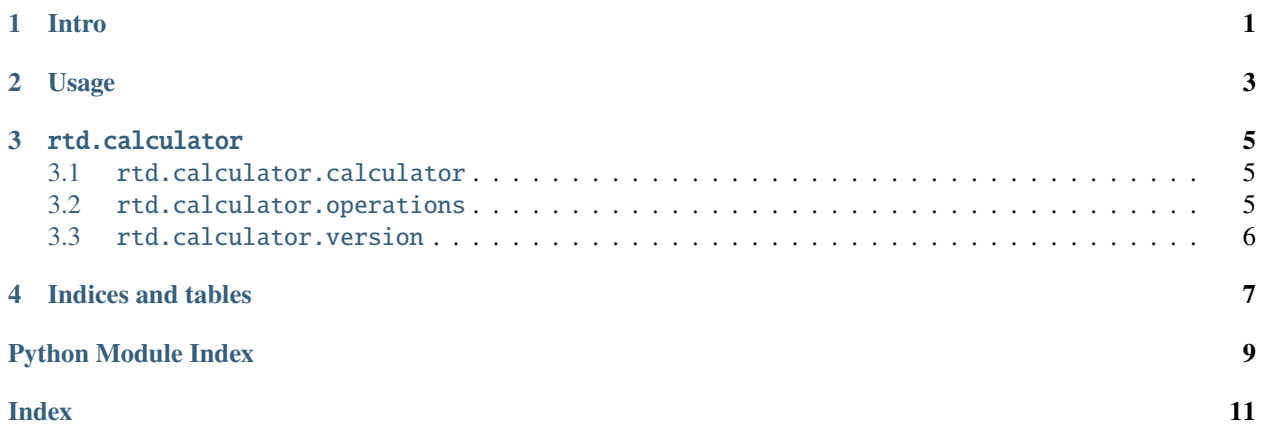

# **ONE**

# **INTRO**

<span id="page-4-0"></span>Welcome to rtd.calculator. How to install using pip:

\$ pip install rtd.calculator

#### **TWO**

#### **USAGE**

```
In [1]: from rtd.calculator import operations
In [2]: operations.add(1, 2)Out[2]: 3
In [3]: operations.subtract(1, 2)Out[3]: -1In [4]: operations.multiply(1, 2)
Out[4]: 2
```
Testing reads:

```
In [5]: x = open("pyproject.tom1").read()In [6]: print(x)[build-system]
requires = ["setuptools>=45", "setuptools_scm[toml]>=6.2"]
build-backend = 'setuptools.build_meta'
[tool.setuptools_scm]
write_to = "rtd/calculator/version.py"
```
[tool.black] line-length = 120

### **THREE**

#### RTD.CALCULATOR

### <span id="page-8-7"></span><span id="page-8-1"></span><span id="page-8-0"></span>**3.1** rtd.calculator.calculator

This module contains the Calculator class.

#### **3.1.1 Classes**

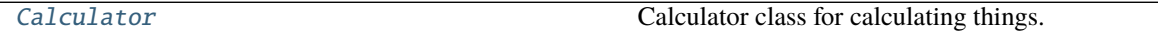

<span id="page-8-3"></span>class rtd.calculator.calculator.Calculator Calculator class for calculating things.

### <span id="page-8-2"></span>**3.2** rtd.calculator.operations

This module contains the functions for the calculator.

#### **3.2.1 Functions**

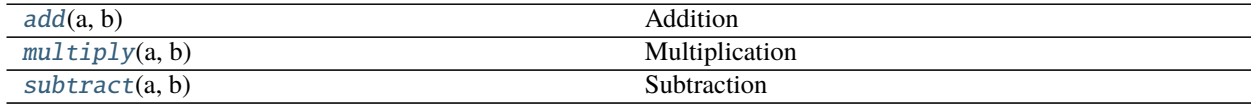

- <span id="page-8-4"></span>rtd.calculator.operations.add(*a*, *b*) Addition
- <span id="page-8-5"></span>rtd.calculator.operations.multiply(*a*, *b*) Multiplication
- <span id="page-8-6"></span>rtd.calculator.operations.subtract(*a*, *b*) Subtraction

### <span id="page-9-1"></span><span id="page-9-0"></span>**3.3** rtd.calculator.version

rtd.calculator.version.version = 0.1.1.dev12+gb7cbcee rtd.calculator.version.version\_tuple = [0, 1, 1, 'dev12', 'gb7cbcee']

# **FOUR**

# **INDICES AND TABLES**

- <span id="page-10-0"></span>• genindex
- modindex
- search

### **PYTHON MODULE INDEX**

<span id="page-12-0"></span>r

rtd.calculator, [5](#page-8-0) rtd.calculator.calculator, [5](#page-8-1) rtd.calculator.operations, [5](#page-8-2) rtd.calculator.version, [6](#page-9-0)

### **INDEX**

# <span id="page-14-0"></span>A

add() (*in module rtd.calculator.operations*), [5](#page-8-7)

### C

Calculator (*class in rtd.calculator.calculator*), [5](#page-8-7)

# M

```
module
    rtd.calculator, 5
    rtd.calculator.calculator, 5
    rtd.calculator.operations, 5
    rtd.calculator.version, 6
multiply() (in module rtd.calculator.operations), 5
```
# R

```
rtd.calculator
   module, 5
rtd.calculator.calculator
   module, 5
rtd.calculator.operations
   module, 5
rtd.calculator.version
   module, 6
```
# S

subtract() (*in module rtd.calculator.operations*), [5](#page-8-7)

### V

version (*in module rtd.calculator.version*), [6](#page-9-1) version\_tuple (*in module rtd.calculator.version*), [6](#page-9-1)